# **COVID-19 Online triage form completion A guide to help you with COVID-19 reporting in Compass**

This guide will help you use the new COVID-19 Online form reporting function in Compass. Please note that any data shown in the screenshots has been simulated.

From 1 December 2020 COVID-19 triage forms can be transmitted directly from your practice management system (PMS). There has also been an update on when to complete a COVID-19 triage form and these changes can be found in the latest FAQ documents published alongside this guidance.

### **Statement/declaration to patient**

When conducting a telephone dental triage, the patient should be informed as to why the following data is being gathered. This is part of the transparency principle of data protection and ensures you are being open and honest about the reason and lawful basis for processing this data. The patient should therefore be told the following information before proceeding:

"Due to the current Coronavirus outbreak, as part of your dental triage we need to gather additional personal data from you in relation to COVID-19. We use this information to:

- help Public Health England to monitor and manage the response to COVID-19 in relation to dental activity
- plan our response in relation to COVID-19

The Coronavirus Act 2020 and special regulations from the Secretary of State for Health and Social Care legally allows us to gather this data. If you would like more information about this you can visit the NHS Business Services Authority website, click on the 'Privacy' link at the bottom of the page, and then select 'NHS Dental Services Privacy Notice' from the list on the left-hand side of the page."

## **Accessing the COVID-19 reporting menu option**

The COVID-19 triage reporting facility is available to the following users:

- Performer
- Business Owner
- Practice Manager/Administrator
- Activity Manager

Simply log in to **Compass** in the normal way.

#### Select Activity from the Homepage Menu:

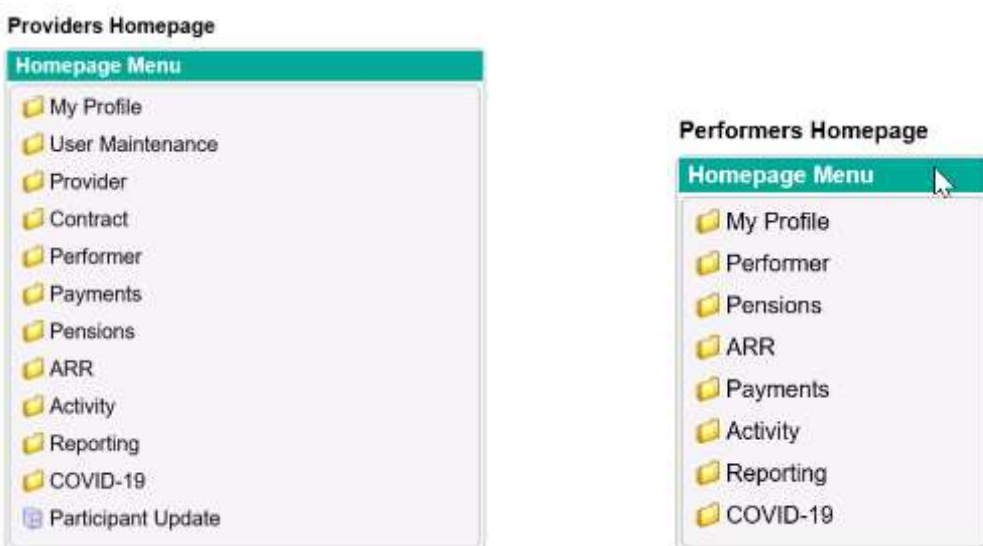

Select Activity Creation to display the Activity Claim Creation launch screen:

You can either enter Contract ID manually or click on the magnifying glass to display all the contracts you work on and choose the appropriate contract.

Use the drop down to choose the form type (Triage) and select "next" button.

*PLEASE NOTE: The boxes displayed as green are all mandatory fields.*

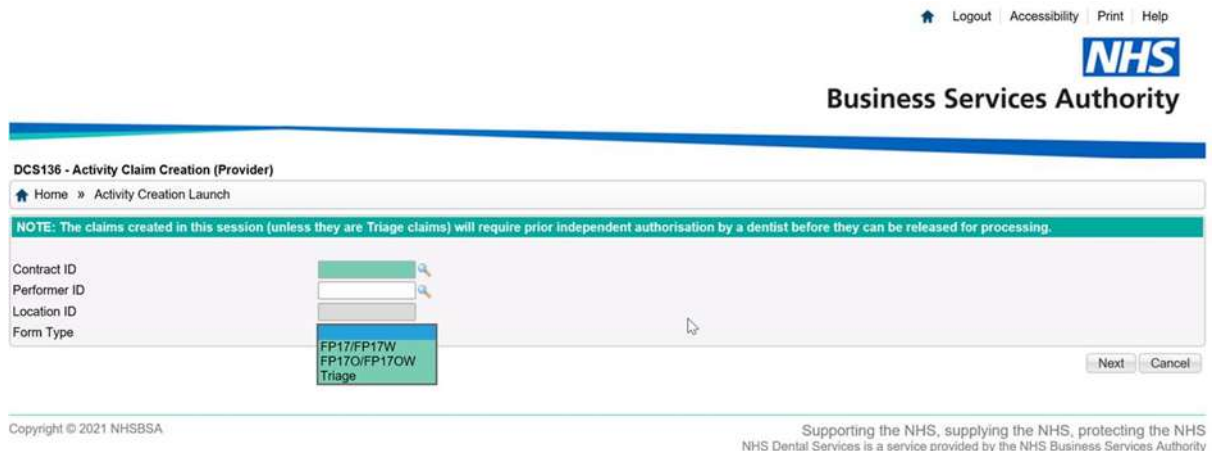

Select Patient Information tab and complete relevant patient information – DOB format can be either DDMMCCYY or DD/MM/CCYY.

If it is a new patient, you must enter their details manually, however, you can search for their address by entering their post code in the Post Code field and clicking on the magnifying glass next to the 'Postal address Selector'.

Then select the correct address from the list displayed

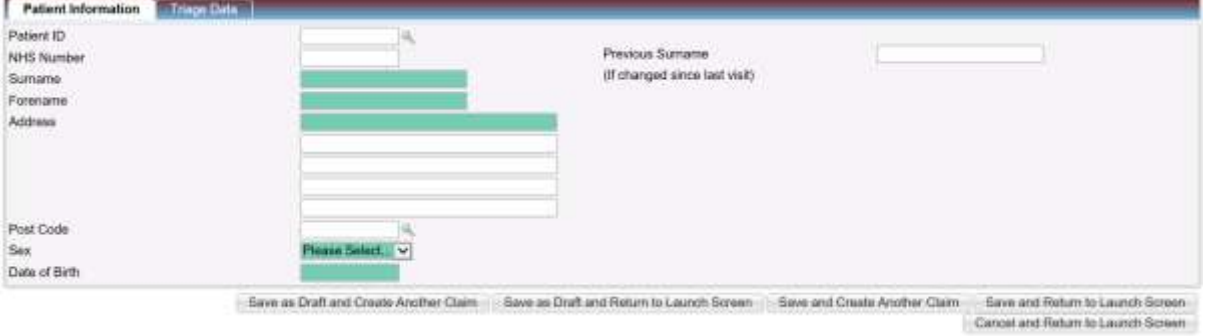

Select the Triage Data tab to enter details of the Triage that has taken place.

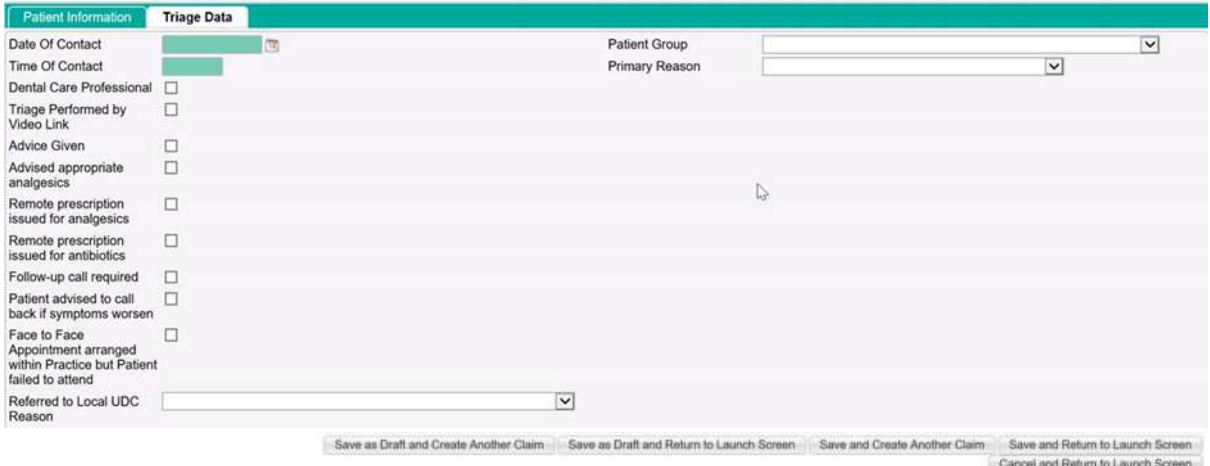

The **'Date of Contact'** is mandatory. Enter the date in the format dd/mm/yyyy or can be selected from the calendar box immediately to the right of the date field. Only dates since 1<sup>st</sup> March 2020 will be accepted.

The **'Time of Contact'** is also mandatory and should be entered in the format hh:mm.

**'Dental Care Professional'** – This optional tick box should be ticked if the advice given to the patient has been provided by either a Dental Care Professional or an Orthodontic Therapist.

**'Triage by Video link'** - This optional tick box is to be used if you complete the triage assessment using a video link to contact a patient and provide further advice. Below this there are a series of outcome tick boxes, at least one of which must be ticked. It is acceptable to tick more than one box but at least one of the tick boxes or the reason for

Advice Given Advised Appropriate Analgesics Remote Prescription Issued for Analgesics Remote Prescription Issued for Antibiotics Follow-up Call Required Patient Advised to Call Back if Symptoms Worsen Face to Face appointment made within practice but patient failed to attend

**Referred to Local UDC** – This should be used to record why the patient has been referred to a UDC and has a drop-down box with a list of options to choose from e.g. Post extraction bleeding can't be controlled by local measures.

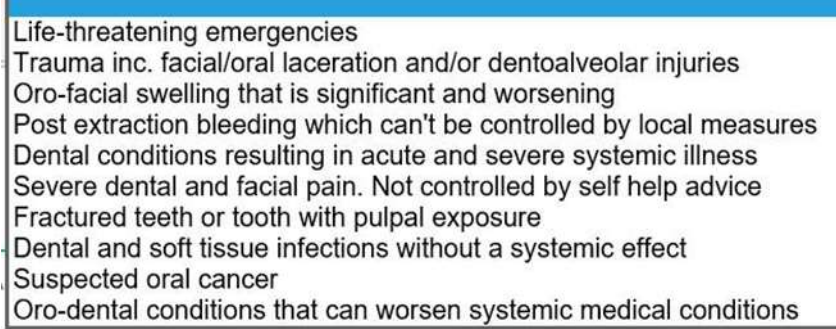

The following fields must still be completed, even if the patient is not being referred to a UDC. This data is being used to understand the group of the patient that are being treated outside of the UDC's.

**Patient Group** – This is mandatory and should be used to record the patient COVID-19 status at the time of the triage call. 'Patient who is shielded' should be selected if the patient falls into the high risk clinically extremely vulnerable category.

Patient who is shielded At increased risk of severe illness from COVID-19 Possible/confirmed COVID-19 patient or those living in household Other Patient is COVID-19 Symptom Free at present

**Primary Reason** – This is mandatory and should be selected from the drop-down list to indicate the cause of the triage incident e.g. Pain. If the cause is not displayed select 'Other'.

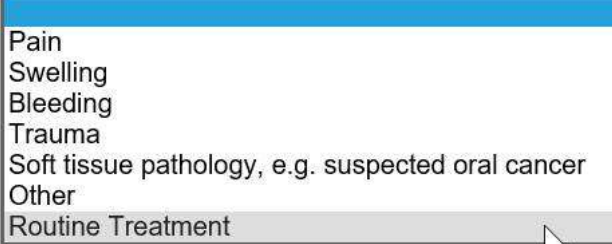

When all the data for the Triage submission has been completed, select one of the below boxes to save as a draft and create another entry, to save as a draft and return to launch screen, to save and create another entry, to save and return to launch screen or to cancel the entry and return to the launch screen

```
Save as Draft and Create Another Claim Save as Draft and Return to Launch Screen Save and Create Another Claim Save and Return to Launch Screen
                                                                                                Cancel and Return to Launch Screen
```
### **Essential data to be collected from a triage call**

Below is a full list of all information that should be taken from a patient when they are telephoning a dental practice for dental advice. This information will be used to complete the Compass Online Triage forms.

#### **Patient data - mandatory**

Patient Surname Patient Forename Date of birth Sex The first two lines of the patient address.

Date of contact Time of contact (being the time that the call was answered) Optional Field: 'Dental Care Professional' to be ticked if the remote advice is given by a DCP or Orthodontic Therapist

Optional Field: 'Triage by Video link' to be ticked if the triage consultation was completed using video technology.

#### **Triage outcome data**

At least one of tick boxes listed must be ticked. It is acceptable to tick more than one box but at least one of the tick boxes or the reason for referral to a Local UDC must be entered.

Advice Given Advised Appropriate Analgesics Remote Prescription Issued for Analgesics Remote Prescription Issued for Antibiotics Follow-up Call Required Patient Advised to Call Back if Symptoms Worsen Face to Face Appointment Made Within Practice But Patient Failed to attend

**Referred to Local UDC** – If the patient is to be referred to a UDC this should be used to record why the patient has been referred and has the below options from which to choose.

Life-threatening emergencies Trauma inc. facial/oral laceration and/or dentoalveolar injuries Oro-facial swelling that is significant and worsening Post extraction bleeding. Can't be controlled by local measures Dental conditions resulting in acute and severe systemic illness Severe dental and facial pain. Not controlled by self help advice Fractured teeth or tooth with pulpal exposure Dental and soft tissue infections without a systemic effect Suspected oral cancer Oro-dental conditions that can worsen systemic medical conditions

**Patient Group** – This is mandatory and should be used to record whether the patient is in one of the at-risk groups shown in the drop-down list below. If the patient does not fit into any of the defined groups, please select 'Other'

Patient who is shielded At increased risk of severe illness from COVID-19 Possible/confirmed COVID-19 patient or those living in household Other Patient is COVID-19 symptom free at present

> **Patient who is shielded** – Select this category if a patient is now high risk and considered clinically extremely vulnerable.

**At increased risk of severe illness from COVID-19** – Moderate risk (clinically vulnerable) for example patients over 70, pregnant, asthma and diabetes. A full list of patients in this category is available on the [NHS website](https://www.nhs.uk/conditions/coronavirus-covid-19/people-at-higher-risk-from-coronavirus/whos-at-higher-risk-from-coronavirus/)

**Primary Reason** – This is mandatory and should be selected from the drop-down list below to indicate the cause of the triage incident. If the cause is not displayed select 'Other'.

Pain Swelling Bleeding Trauma Soft tissue pathology, e.g. suspected oral cancer<br>Other **Routine Treatment** 

End of Document